## SAP ABAP table T7PIQEXCSTCATT {Visiting Student Category}

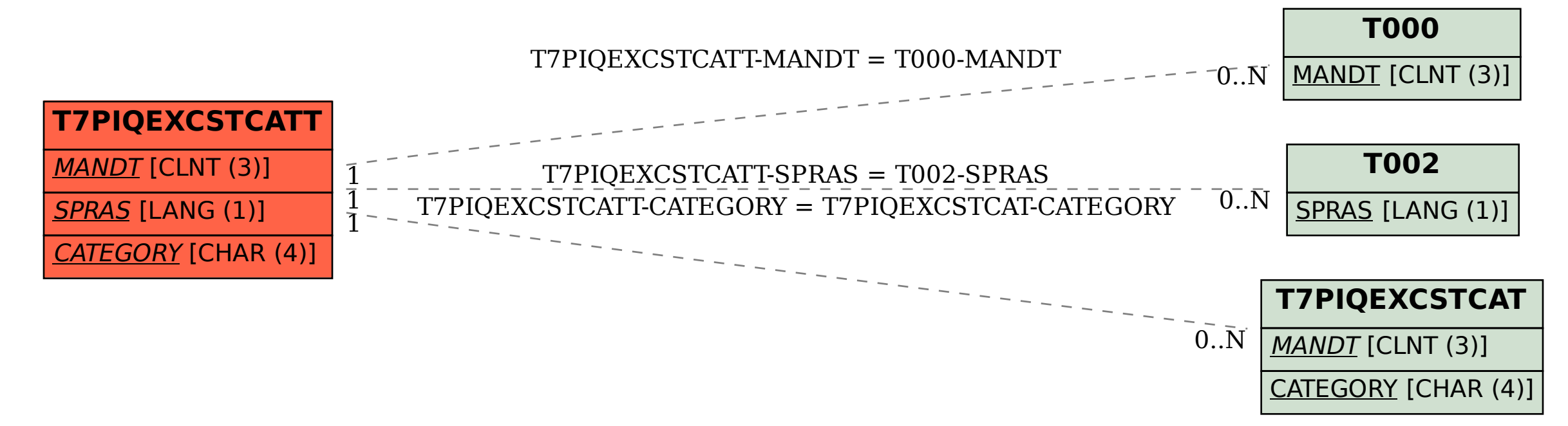